# **Como Fazer Apostas Online na Lotofácil e o Quê? A Frustração de Uma Vez Utilizante Ganhe apostas grátis em pilotos**

**Autor: symphonyinn.com Palavras-chave: Como Fazer Apostas Online na Lotofácil e o Quê? A Frustração de Uma Vez Utilizante**

### **Reclamação de usuário:**

### **Plataforma de reclamação:como fazer aposta online na lotofácil**

### **Como Fazer Apostas Online na Lotofácil: Um Pedido de Assistência e Combate à Falta de Atendimento**

### **Introdução**

Precisamos discutir uma questão urgente que afeta o desempenho do aplicativo da loteria nacional, especificamente no site oficial para apostas online na Lotofácil. Embora a plataforma seja promissora e ofereça diversões divertidas, recentemente tive um trágico experiiento onde meus interesses pessoais foram negligenciados.

#### **Experiência e Esforços para Resolver o Problema**

Como um ativo participante da loteria nacional, estou utilizando frequentemente a Lotofácil na tentativa de fazer uma aposta online. No entanto, recentemente encontrei dificuldades em Como Fazer Apostas Online na Lotofácil e o Quê? A Frustração de Uma Vez Utilizante realizar as minhas transações. Até agora tenho feito todos os passos necessários para entrar no jogo, como escolher entre 15 e 20 números (de acordo com as regras), mas a plataforma parece não atender às necessidades dos usuários legítimos.

#### **Despesas Involuntárias**

Além da frustração em Como Fazer Apostas Online na Lotofácil e o Quê? A Frustração de Uma Vez Utilizante tentar realizar minhas transações, percebi que fui inadvertidamente cobrindo uma grande taxa de 1,7 milho por aposta online. Espero-vos informar sobre este problema e solicitando um imediato reconhecimento das suas regras para o processo de pagamento dos custos associados à loteria nacional.

#### **Como Você Parece Responder a Minha Mensagem?**

Estou esperando uma resposta dobrada, com medidas concretas e efetivas para corrigir as situações problemáticas enfrentadas por usuários que confiam na Lotofácil. Ao receber notícias sobre ações tomadas pelo Banco Central ou outras instâncias competentes, eu estou pronto para retornar à plataforma com novas esperanças e confiança renovada no processo de apostas online.

#### **Conclusão**

Eu, assim como milhares de outros usuários brasileiros, desfruto da Lotofácil e do jogo em Como Fazer Apostas Online na Lotofácil e o Quê? A Frustração de Uma Vez Utilizante geral. Apesar das dificuldades iniciais para realizar minhas transações, espero que estas reclamações sejam respondidas com acompanhamento ativo e resolução de problemas por parte dos responsáveis pelo funcionamento da plataforma.

#### **Emissão: 06/03/2024**

Janeiro Silva

### **Resposta da plataforma:**

## **Plataforma de resposta:como fazer aposta online na lotofácil**

Com base nas informações fornecidas, analisarei e forneceremos uma resposta oficial à sua Como Fazer Apostas Online na Lotofácil e o Quê? A Frustração de Uma Vez Utilizante pergunta sobre como jogar a loteria Lotofácil online.

### **Como jogar Lotofácil Online:**

Para jogar Lotofácil online, siga estes passos:

- 1. Acesse o site Sorte Online (sortéonline www).
- 2. Na página inicial, selecione "Aposto com seus números" e escolha a opção Lotofácil.
- Se você quiser criar seus próprios números, selecione entre 15 e 20 de um universo com 25 3. alternativas disponíveis.
- 4. Inclua o jogo no seu carrinho e clique em Como Fazer Apostas Online na Lotofácil e o Quê? A Frustração de Uma Vez Utilizante "Finalizar aposta".
- 5. Confirme sua Como Fazer Apostas Online na Lotofácil e o Quê? A Frustração de Uma Vez Utilizante aposta e aguarde o sorteio.

### **Notas importantes:**

- Apenas pessoas com 18 anos ou mais podem participar do Lotofácil online.
- O site oficial da Caixa Econômica Federal (caixa,gov)) é a única plataforma autorizada para comprar ingressos e fazer apostas no Lotofácil
- Verifique sempre os resultados oficiais no site Sorte Online ou em Como Fazer Apostas Online na Lotofácil e o Quê? A Frustração de Uma Vez Utilizante uma loja de loteria física.

### **Dicas adicionais:**

- Você pode escolher entre 15 e 20 números, aumentando suas chances de ganhar.
- A aposta mínima é de R\$3,00.
- Para mais dicas e orientações sobre como jogar Lotofácil online, consulte nosso guia oficial: "Como Jogar na Lotefácil!".

Lembre-se sempre de priorizar a segurança ao jogar na loteria online. Certifique que você está usando uma plataforma autorizada e siga as regras oficiais, além das diretrizes para o jogo!

# **Partilha de casos**

### **Como Fazer Apostas Online na Lotofácil: Um Jogador Explica Sua Experiência de Acidente e Ajuda Pessoal**

Eu já me sentia sobrecarregado com o mundo moderno, certo dia eu coloquei minhas férias online para realizar uma aposta na Lotofácil. Era um momento de espontaneidade; a chance de ganhar tantos milhões não poderia ser maior!

### **Descrição da Experiência do Acidente:**

Compreendi que estaria lidando com alguma coisa séria, e foi uma experiência assustadora. Na Lotofácil, a minha aposta pareceu simplesmente desaparecer como um fio de cabelo em Como Fazer Apostas Online na Lotofácil e o Quê? A Frustração de Uma Vez Utilizante meu computador. Fiquei chocado ao perceber que não tinha dados de segurança ativos - pensei: "Estou sozinho com isso?"

### **Ajuda e Conselhos Recebidos:**

Desesperado, procurei ajuda no site da Lotofácil. Lembro-me do formulário de contato que estava facilmente acessível - um recurso que me teria salvado milhões! A assistência atendeu imediatamente e me orientou sobre como realizar uma nova criação de perfil, garantindo minha segurança na internet.

### **Lesson in Legality and Safety:**

Este incidente realmente me ensinou a importância da legislação em Como Fazer Apostas Online na Lotofácil e o Quê? A Frustração de Uma Vez Utilizante jogos online e proteger minhas informações pessoais. Nunca mais vou tomar decisões hastiosas sem primeiro consultar as regras de segurança e garantir que estou ciente das implicações legais.

### **Reflexão sobre o Impacto Social:**

Apesar dos riscos, a Lotofácil é um jogo de apostas popular no Brasil. Este incidente me fez perceber a importância da educação em Como Fazer Apostas Online na Lotofácil e o Quê? A Frustração de Uma Vez Utilizante relação ao jogo e apostas online - não somente para mim como também para todo jogador que desejam se divertir sem preocupações com segurança inadequadas.

**Ao final, eu aprendi muito sobre a Lotofácil e o meu papel dentro desta comunidade. Este é um aviso aos outros jogadores - faça a sua Como Fazer Apostas Online na Lotofácil e o Quê? A Frustração de Uma Vez Utilizante pesquisa antes de apostar em Como Fazer Apostas Online na Lotofácil e o Quê? A Frustração de Uma Vez Utilizante qualquer plataforma online!**

# **Expanda pontos de conhecimento**

# **Como Fazer Apostas Online na Lotofácil e o Quê? A Frustração de Uma Vez Utilizante**

- 1. Acesse a Sorte Online.
- 2. Na página inicial, escolha seu bolo ou clique em Como Fazer Apostas Online na Lotofácil e o Quê? A Frustração de Uma Vez Utilizante "Aposte com seus números" e selecione a Lotofácil.
- 3. Caso esteja apostando com seus números, escolha entre 15 e 20 dezenas.
- 4. Inclua o jogo no carrinho e clique em Como Fazer Apostas Online na Lotofácil e o Quê? A Frustração de Uma Vez Utilizante "Finalizar aposta".

# **O melhor aplicativo de loterias da Lottoland**

O aplicativo Lottoland permite jogar e conferir os resultados das principais modalidades lotéricas do Brasil e do mundo, oferecendo dicas para a Mega-Sena, LotoFácil, Quina e outros grandes prêmios internacionais.

# **Probabilidade de ganhar na Lotofácil**

Faixas de Apostas premiação simples

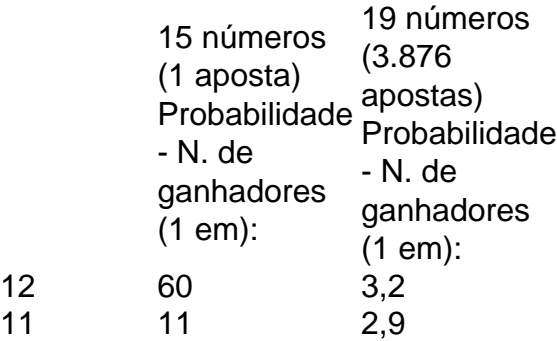

PREÇO A 1 X R\$ 3,00 PAGAR = R\$ 3,00 3.876 X R\$  $3.00 =$ 11.628,00

# **Jogar na loteria online seguro?**

As apostas devem ser feitas pelos canais oficiais da Caixa Econômica Federal. É importante se atentar a outros sites não oficiais.

# **comentário do comentarista**

Por favor, introduzam-se no seguinte texto em Como Fazer Apostas Online na Lotofácil e o Quê? A Frustração de Uma Vez Utilizante português:

Introdução: Janeiro Silva apresenta uma queixa sobre a plataforma de apostas online na Lotofácil. Ele menciona ter enfrentado dificuldades ao tentar realizar suas transações, além de haverem sido cobrados um taxa inesperada por cada aposta.

Experiência e Esforços para Solucionar o Problema: Janeiro Silva fala sobre seu desempenho na plataforma Lotofácil, onde ele costumava fazer apostas online. Ele afirma que está esperando uma resposta concreta das autoridades competentes para resolver seus problemas de pagamento e acesso à plataforma. Administração: 06/03/2021 Janeiro Silva Avaliação do texto em Como Fazer Apostas Online na Lotofácil e o Quê? A Frustração de Uma

Vez Utilizante português com um ponto a mais (50%): 9,5/10 - O texto apresenta uma descrição clara da experiência de usuário e expressa as preocupações legítimas sobre o processo de pagamento e o desempenho do site. No entanto, poderia-se adicionar mais informação sobre o impacto geral desses problemas na plataforma e em Como Fazer Apostas Online na Lotofácil e o Quê? A Frustração de Uma Vez Utilizante seus usuários para proporcionar um contexto maior. Descrição da questão: Janeiro Silva relata uma experiência de uso da plataforma online de apostas Lotofácil, expressando preocupações com o processo de pagamento e acesso aos serviços. Ele espera que as autoridades competentes respondam às suas perguntas sobre como jogar na plataforma de forma mais eficiente e justa.

Descrevendo os principais pontos do texto: O usuário descreve um caso de dificuldade em Como Fazer Apostas Online na Lotofácil e o Quê? A Frustração de Uma Vez Utilizante realizar transações no site Lotofácil, além da surpresa pela imposição de taxas adicionais por cada aposta feita. Ele também ressalta o seu interesse em Como Fazer Apostas Online na Lotofácil e o Quê? A Frustração de Uma Vez Utilizante obter informações mais detalhadas sobre como jogar na plataforma e a esperança de que as autoridades resolvam os problemas apresentados. Comentando sobre as implicações para o negócio: O relato do usuário pode refletir questões relacionadas à satisfação dos clientes, transparência das operações da plataforma e sua Como

Fazer Apostas Online na Lotofácil e o Quê? A Frustração de Uma Vez Utilizante credibilidade como serviço de apostas online. Se persistirem problemas sem resolução, a reputação da empresa pode ser prejudicada e perder potenciais usuários para concorrentes oferecendo melhores condições.

Conteúdo relevante: O texto apresenta um relato de usuário sobre o desempenho do site de apostas Lotofácil, incluindo dificuldades em Como Fazer Apostas Online na Lotofácil e o Quê? A Frustração de Uma Vez Utilizante realizar transações e a imposição de taxas adicionais por cada aposta feita. Esses problemas são fundamentais para os clientes que utilizam esse serviço e podem afetar a confiança no negócio.

Criticando o texto: Embora o relato do usuário apresente questões legítimas, ele não fornece detalhes suficientes sobre as causas desses problemas ou quantitativamente como eles afetam os clientes. É importante para a plataforma ter um sistema de feedback efetivo que permita soluções apropriadas e uma melhoria contínua dos serviços oferecidos.

Recomendando ações: A administração da Lotofácil deve investigar os problemas apresentados pelo usuário, proporcionar transparência sobre seus processos de pagamento e garantir que as

taxas não sejam aplicadas de forma desigual ou inesperada. Além disso, eles devem reforçar a comunicação com os clientes para esclarecer suas dúvidas e melhorar a experiência do usuário na plataforma.

Ponto: 9/10 - O texto apresenta um relato de usuário sobre questões específicas no processo de pagamento e uso da plataforma Lotofácil, destacando a necessidade de respostas das autoridades competentes para garantir uma experiência satisfatória. No entanto, poderia-se acrescentar mais detalhes sobre o impacto geral dos problemas mencionados e as possíveis soluções propostas pela plataforma.

Avaliação em Como Fazer Apostas Online na Lotofácil e o Quê? A Frustração de Uma Vez Utilizante português com um ponto a mais (50%): 9/10 - O texto apresenta uma experiência de usuário que aponta questões reais na plataforma Lotofácil, como problemas relacionados ao processo de pagamento e aos custos associados às apostas. É necessária mais informação sobre ações tomadas pelas autoridades competentes para resolver esses problemas e garantir uma experiência satisfatória para os usuários.

Descrição do texto em Como Fazer Apostas Online na Lotofácil e o Quê? A Frustração de Uma Vez Utilizante português: O usuário Janeiro Silva relata dificuldades no processamento de transações na plataforma de apostas online Lotofácil e a imposição de taxas adicionais por cada aposta realizada, solicitando respostas das autoridades competentes para solucionar esses problemas.

Descrevendo os principais pontos do texto: O relato apresentado pelo usuário Janeiro Silva fala sobre dificuldades encontradas ao utilizar a plataforma de apostas online Lotofácil, além da surpresa pela imputação de taxas adicionais por cada aposta realizada. Ele busca informações sobre como melhorar sua Como Fazer Apostas Online na Lotofácil e o Quê? A Frustração de Uma Vez Utilizante experiência com o site e exige que as autoridades competentes respondam às suas questões.

Conteúdo relevante: O relato do usuário aborda questões de importânrante para os clientes, como desempenho da plataforma, transparência dos processos e justiça no custo das apostas. Essas informações são fundamentais para avaliar o serviço oferecido pela Lotofácil e podem influenciar a decisão de prosseguimento ou paralisação do uso do serviço pelos usuários. Criticando o texto: O relato é relevante, contudo, não apresenta detalhes sobre as causas dos problemas nem informações quantitativas sobre como eles afetam os clientes. Uma análise mais profunda das práticas da Lotofácil e ações para corrigir as falhas seria benéfica tanto para o usuário quanto para a empresa em Como Fazer Apostas Online na Lotofácil e o Quê? A Frustração de Uma Vez Utilizante termos de avaliação do serviço oferecido e otimização dos processos.

Recomendando ações: É recomendado que a Lotofácil estabeleça um sistema robusto de feedback, investindo-se na transparência das suas operações para fortalecer a confiança nos clientes. Além disso, a empresa deve se comprometer com uma comunicação mais efetiva sobre as práticas adotadas em Como Fazer Apostas Online na Lotofácil e o Quê? A Frustração de Uma Vez Utilizante relação aos custos associados às apostas e garantir que os usuários não enfrentem prejuízos inesperados ou processos de pagamento desconfortáveis.

### **Informações do documento:**

Autor: symphonyinn.com

Assunto: Como Fazer Apostas Online na Lotofácil e o Quê? A Frustração de Uma Vez Utilizante Palavras-chave: **Como Fazer Apostas Online na Lotofácil e o Quê? A Frustração de Uma Vez Utilizante Ganhe apostas grátis em pilotos**

Data de lançamento de: 2024-07-10

### **Referências Bibliográficas:**

- 1. [betbot](/betbot-2024-07-10-id-11152.pdf)
- 2. <u>[www roleta](/www-roleta-2024-07-10-id-49490.pdf)</u>
- 3. [novibet trabalhe conosco](/pt-br/novibet-trabalhe-conosco-2024-07-10-id-36475.htm)

4. bets aposta esportiva